## **[Родительский контроль Интернета](http://www.internet-kontrol.ru/stati/roditelskiy-kontrol-interneta-obschenie-bez-riska.html).**

Дети в наше время ориентируются в современных технологиях порой лучше их родителей, которые бывает с Интернетом знакомы лишь понаслышке. А вот дети непринужденно «гуляют» по виртуальным просторам, знакомятся с новыми людьми и заходят на сайты, различного содержания. Для детской психики Интернет – это постоянная угроза получения психологической травмы и риск оказаться жертвой преступников.

Это вполне обоснованные опасения, но не стоит в целях профилактики перекрывать ребенку выход в Интернет. Есть компромиссное решение:

Родительский контроль Интернета. Это не должно быть в форме диктатуры, просто должны быть отношения, построенные на доверии, когда ребенок не стремится утаивать от родителей круг тем, которые он обсуждает в сети, и новых Интернет-знакомых.

Как организовать родительский контроль Интернета:

Для начала родителям и детям нужно составить соглашение о правилах пользования Интернетом, где будут оговорены важные моменты, которые направлены на физическую и моральную безопасность ребенка:

ни под каким предлогом не соглашаться на установку компьютера в комнате ребенка – он должен стоять в общей, часто посещаемой, комнате. Но не забывайте, что ребенок может выходить в сеть и по мобильному телефону.

- недопустимо выкладывать в сеть конфиденциальную информацию(время возвращения из школы, место прогулок, компрометирующие фотографии) и личные данные (Ф.И.О., город, школа, адрес, возраст). Можете поучаствовать в выборе псевдонима, который не будет содержать никакой информации о ребенке.

- не принимать приглашение собеседника на общение в приватной комнате или, что еще опаснее, соглашаться на встречу в реальной жизни и сразу сообщить об этом родителям. Дети легко попадают под влияние морально более сильного взрослого. Поэтому, если что-то вызовет ощущение дискомфорта, нужно сразу покинуть чат. Было бы хорошо, если бы ребенок свободно обсуждал это с родителями и не стеснялся обратиться за помощью в сомнительной ситуации.

- оговорите, сколько времени он может проводить в Интернете.

- перед тем, как зарегистрироваться в чате, форме или блоге, нужно внимательно прочитать соглашение о конфиденциальности личных данных и правилах поведения чата.

Как сделать родительский контроль Интернета белее эффективным:

Дети должны хорошо представлять возможные негативные последствия, которые могут произойти при нарушении этого соглашения, но и родителям не надо терять бдительности. Чаще разговаривайте со своими детьми об обсуждаемых в чате темах, собеседниках, что их заинтересовало или насторожило.

Помогите ребенку найти чаты и форумы по его интересам, направьте его в нужное русло, и он будет меньшее время проводить в поиске какой-либо информации, дрейфуя по сайтам и натыкаясь на ссылки с сомнительными ресурсами. В этих же целях для маленького ребенка установите на компьютер детскую

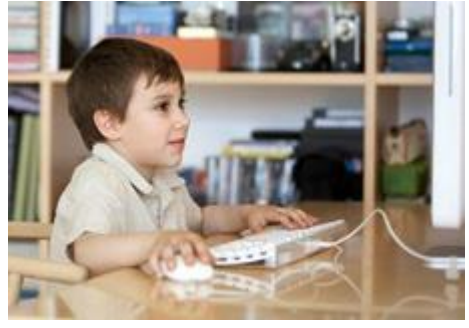

поисковую систему. Помните, что вы можете, не читая переписки, отслеживать время от времени посещаемые ребенком сайты по ссылкам в журнале истории браузера.

Доверие, согласие и дружественные отношения между родителями и ребенком помогут оградить его от негатива и возможной опасности.

Вообще, само понятие ["Родительский контроль"](http://www.internet-kontrol.ru/nastryki-v-windows/ispolzovanie-roditelskogo-kontrolya-v-windows-vista.html) обозначает определенные настройки в браузере операционной системы Windows (*приложение 1*).

Так же контролировать ваших детей вам поможет бесплатный сервис от корпорации microsft Windows live – [родителский контроль.](http://www.internet-kontrol.ru/nastryki-v-windows/windows-live-roditelskiy-kontrol.html)

Помимо стандартных настроек компьютера существует масса программ для обеспечения [родительского контроля](http://www.internet-kontrol.ru/polezniy-soft/blog.html) (*приложение 2*).

# *Приложение 1*

Родительский контроль в windows 7

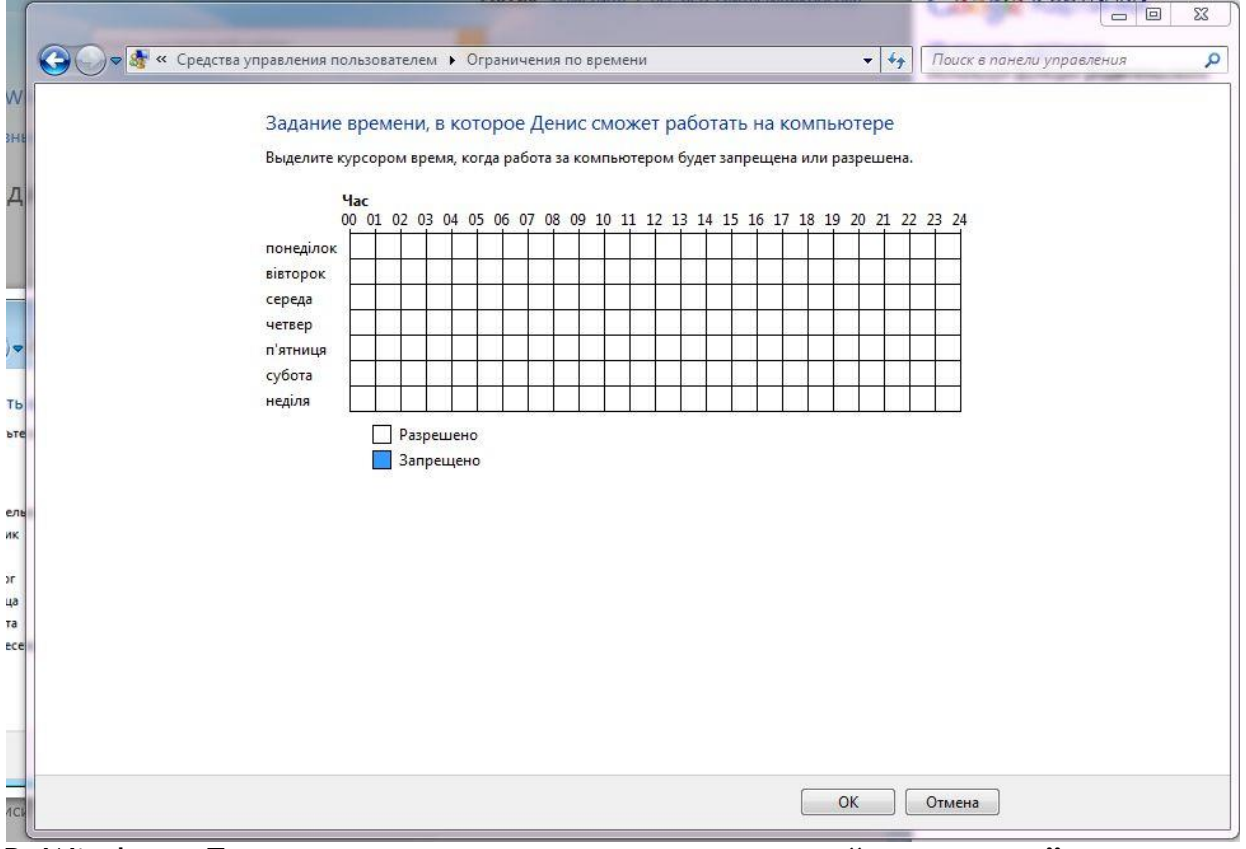

В Windows 7 можно запустить очень хорошую "программу" а то есть сделать ограничения на использование детьми компьютера , это очень повысит их безопасность в коварном Интернете, и вам не нужно будет приходить каждый раз и выключать или включать Интернет, всё за вас сделает "Родительский контроль" **Как запустить [родительский контроль windows](http://www.staffcop.ru/home/)**? Жмем "Пуск", Панель управление:

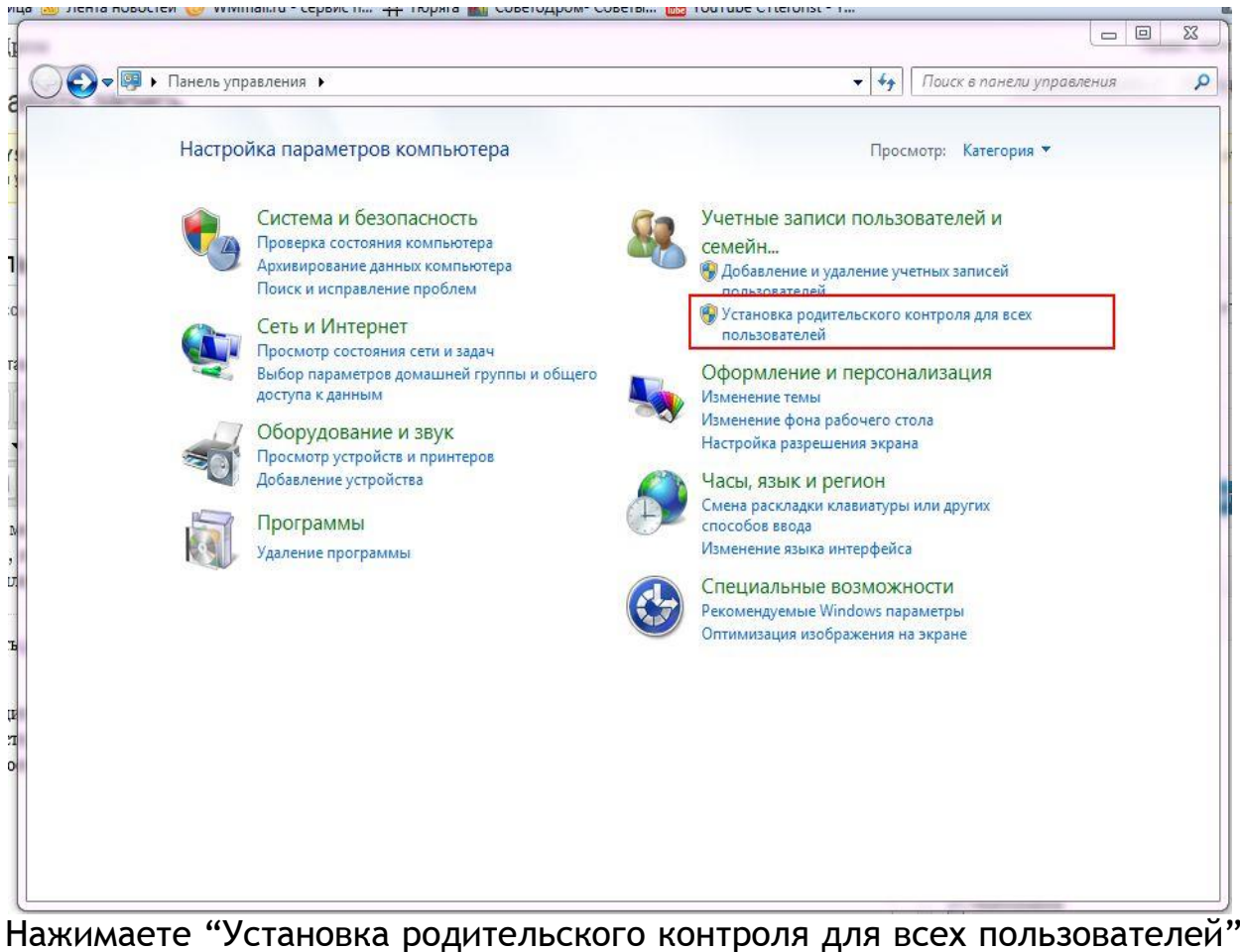

как показано выше на рисунку. при этом нужно установить пароль для "администратора" компьютера, а то ваши дети смогут зайти под админа и выключить .. после того как вы клацните на "Установка родительского контроля для всех пользователей" нужно будет создать "учетную запись" для ребенка, если конечно вы еще этого не сделали:

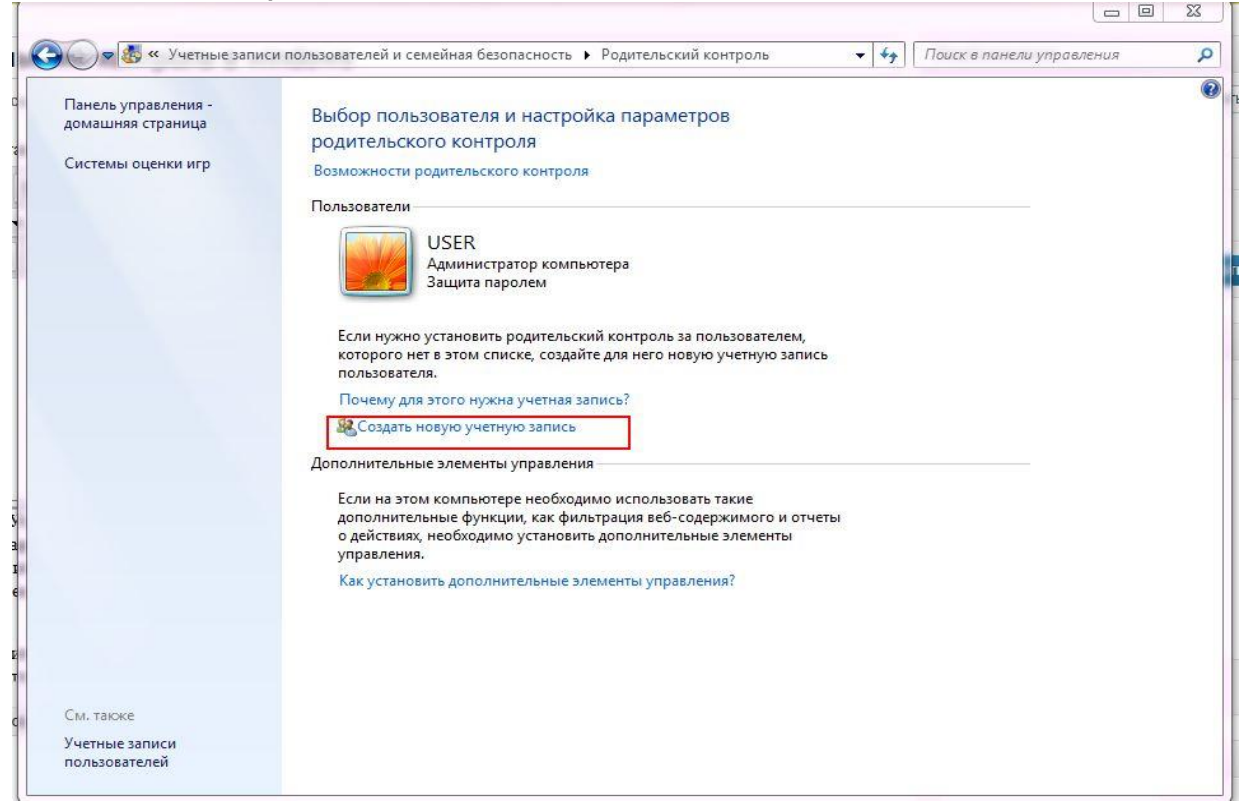

Жмем "Создать новую учетную запись" как показано выше на рисунке.

После этого нужно ввести имя и нажать "создать учетную запись" как показано на рисунку:

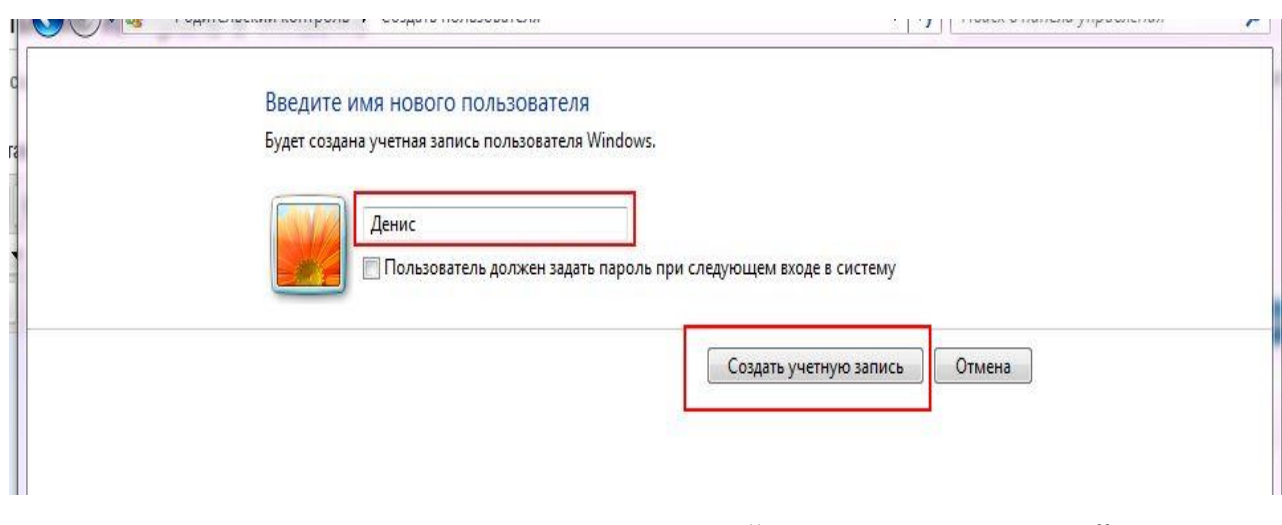

Ну вот практически всё, заходим опять в "Панель управление" дальше "Установка родительского контроля для всех пользователей" там где вкладка "пользователи" будет 2 юзера, это админ и ваше ребенок, клацаем на учетную запись вашего ребенка, и потом настраиваем его как хотим:

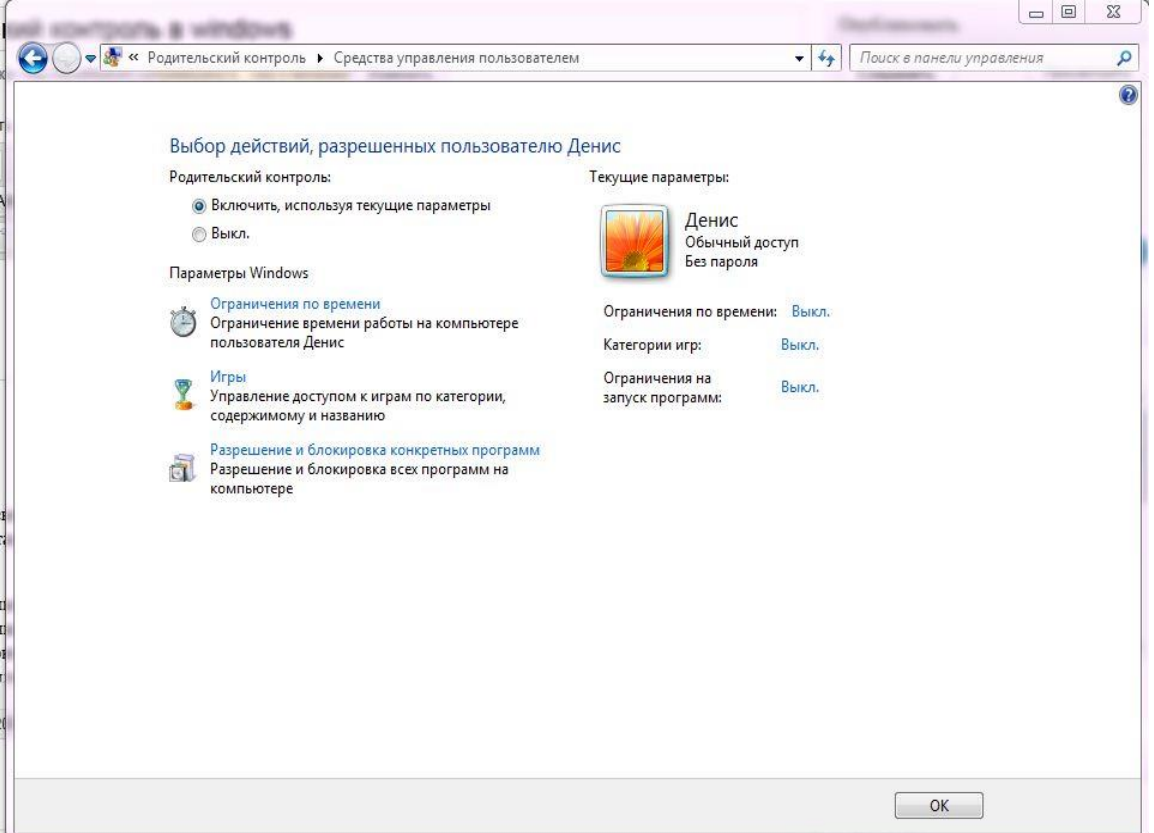

*Приложение 2*

#### **[Антивирусы и Родительский контроль](http://www.internet-kontrol.ru/polezniy-soft/antivirusi-i-roditelskiy-kontrol.html)**

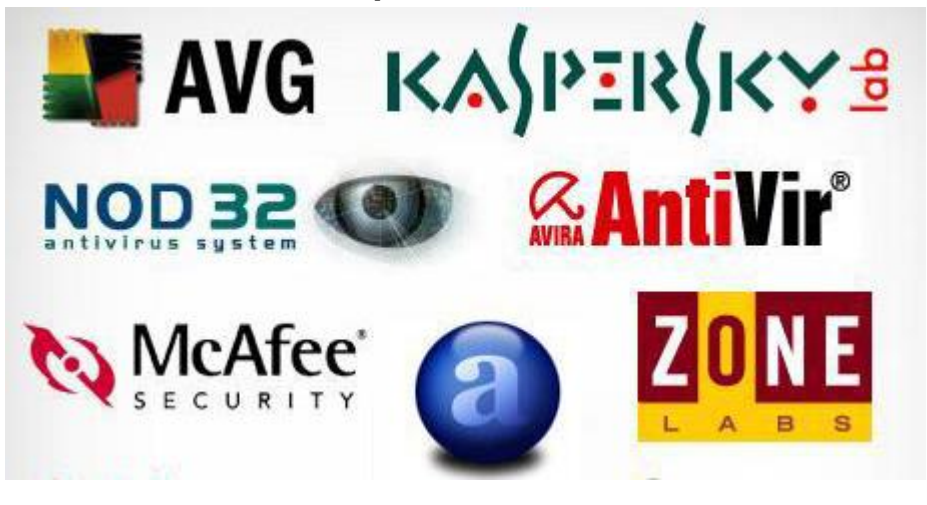

Всем известно, что любой компьютер, подсоединенный к Интернету, нуждается в надежной защите от спама и вирусов. С этими проблемами справляются антивирусы, но это еще не все на что они способны. Современные антивирусы, такие как Доктор Веб или Касперский имеют в своем арсенале весьма полезный **модуль родительского контроля**.

С помощью этого модуля вы сможете блокировать доступ к ненужным страничкам на сайтах или полностью ограничить доступ к конкретным веб-ресурсам. Также данный модуль может производить блокировку всех известных сайтов, содержание которых включает в себя определенную тематику (например: сайт платных онлайн игр, порно сайт, о наркотиках, оружии, и т.д.).

Антивирусы помогут вам обезопасить ваших детей от продолжительного пребывания за компьютером, или в интернете, а так же ограничить доступ к сайтам, предназначенным, только для взрослой аудитории.

Вы можете самостоятельно производить блокировку как конкретных сайтов, так и отдельных страниц, на которых встречаются стоп-слова. Кроме того у каждого антивируса есть постоянно обновляемые списки сайтов различной тематики, нежелательные для просмотра детьми.

Ваши дети не смогут отключить функцию родительского контроля без вас, т.к. отключение возможно только администратором компьютера и обязательно нужно вводить специально заданный пароль.

Кроме этого вы сможете контролировать:

**1.** Использование Вашего компьютера (например, ограничить работу на компьютере по времени);

**2.** Запускной режим всевозможных программ;

**3.** Применение интернета (ограничивать использование интернета по времени);

**4.** Переписка с установленными контактами через интернет - пейджеры (ICQ, Агент, mIRC и т.д.);

**5.** Пересылка личных данных;

**6.** Использование определенных словосочетаний и слов в общении через

интернет - пейджеры.

Помимо антивирусов, защитить ваших деток от нежелательного контента, вам помогут **программы родительского контроля**. Благодаря этим программам, вы не только сможете ограничить доступ детям к сайтам определенной тематики, но и узнаете какие сайты они посещали, какие программы использовали, с кем вели переписку и многое другое.

#### **[Time Boss](http://www.internet-kontrol.ru/polezniy-soft/time-boss.html)**

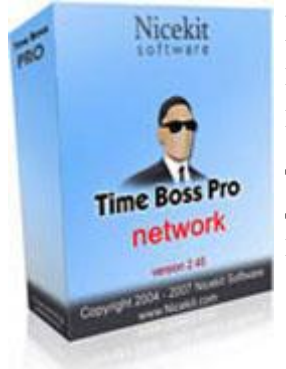

Если у вас есть необходимость ограничить время, которые дети проводят за компьютером, ограничить возможность посещения сайтов с нежелательным содержимым, запретить запуск некоторых программ и доступ к определенным папкам на диске, а также контролировать, что делается на вашем компьютере в ваше отсутствие, то вам поможет программа **Time Boss**.

### **[Интернет Цензор](http://www.internet-kontrol.ru/polezniy-soft/internet-tsenzor.html)**

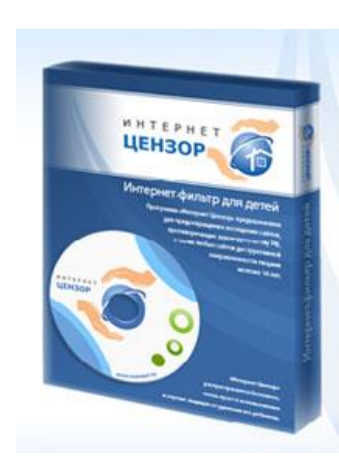

Для исключения возможности побродить по сети и повышения производительности труда предназначена бесплатная программа **«Интернет Цензор»**, которую разработала компания «ИнтернетДом» и которую можно использовать для ограничения возможности доступа к определенным интернет ресурсам. Даже если вы работаете дома, попросите своих домашних ограничить ваши права во время, когда вы обычно работаете, результаты подобной меры не заставят себя долго ждать.

### **[KinderGate](http://www.internet-kontrol.ru/polezniy-soft/kindergate.html)**

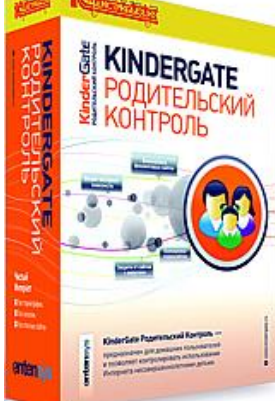

Программа KinderGate Родительский Контроль – еще один представитель серии программ предназначенных для пользователей домашних компьютеров, у которых есть несовершеннолетние дети. Она обеспечивает контроль использования ими ресурсов Интернет.

**Программа «Детский Центр»** дает возможность установить режимы ее работы в двух вариантах, для детей от 3 до 5 лет и от 5 до 10 лет. Первый вариант предусматривает **контроль времени** работы только отдельных программ, список которых формируют родители. По остальные программам, которые не включены в этот список, учет времени не производится.

Во втором варианте подсчитывается суммарное время, когда компьютер включен и ребенок вошел в систему под своим именем. Для такого варианта потребуется создать на компьютере нового пользователя. В любом из этих случаев родители могут задать максимальную продолжительность времени в день, на протяжении которого ребенок может пользоваться компьютером, незадолго до истечения которого, ребенок должен выключить компьютер, иначе «**Детский Центр**» принудительно закроет программу и больше не даст в течении этого дня пользоваться компьютером.

Отличительной особенностью «Детского Центра» по сравнению с другими аналогичными программами является наличие возможности через определенные промежутки времени, продолжительность которых можно настроить, **выполнять гимнастику для глаз**, процессом проведения которой «руководит» программный помощник.

Если ваш ребенок пользуется мобильным Интернетом то услуга «Родительский контроль» позволит ограничивать доступ к потенциально опасным веб-страницам – с информацией для взрослых, азартными играми, нецензурной лексикой и др.

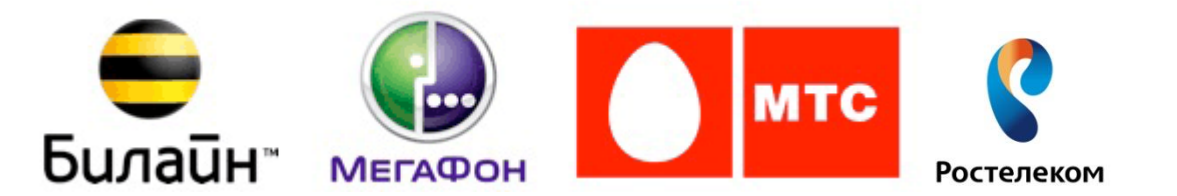